## 会计从业考试辅导:错账查找方法会计从业资格考试 PDF转

https://www.100test.com/kao\_ti2020/646/2021\_2022\_\_E4\_BC\_9A\_ E8\_AE\_A1\_E4\_BB\_8E\_E4\_c42\_646043.htm id="tb42" class="mar10">

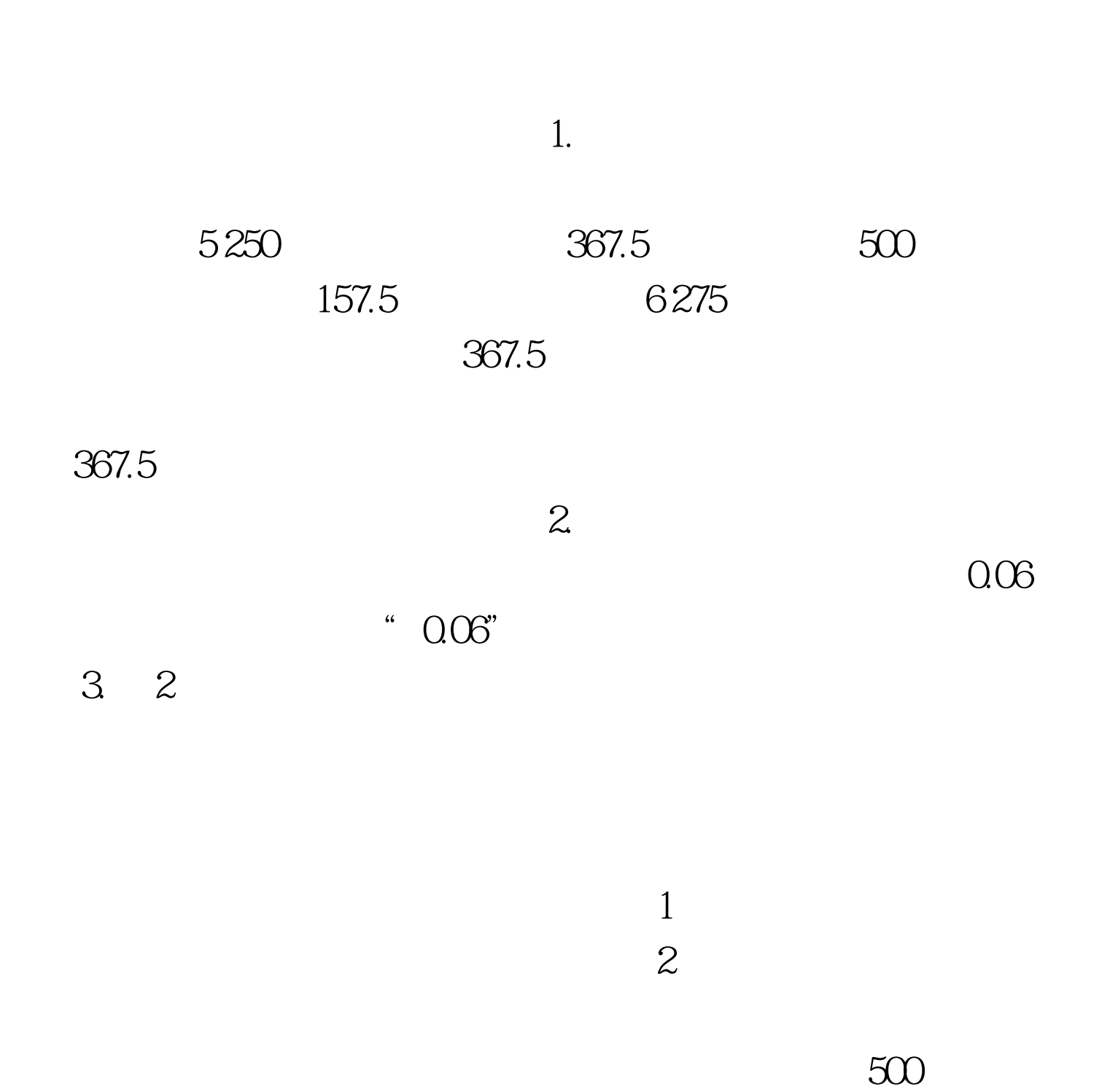

 $500$ 

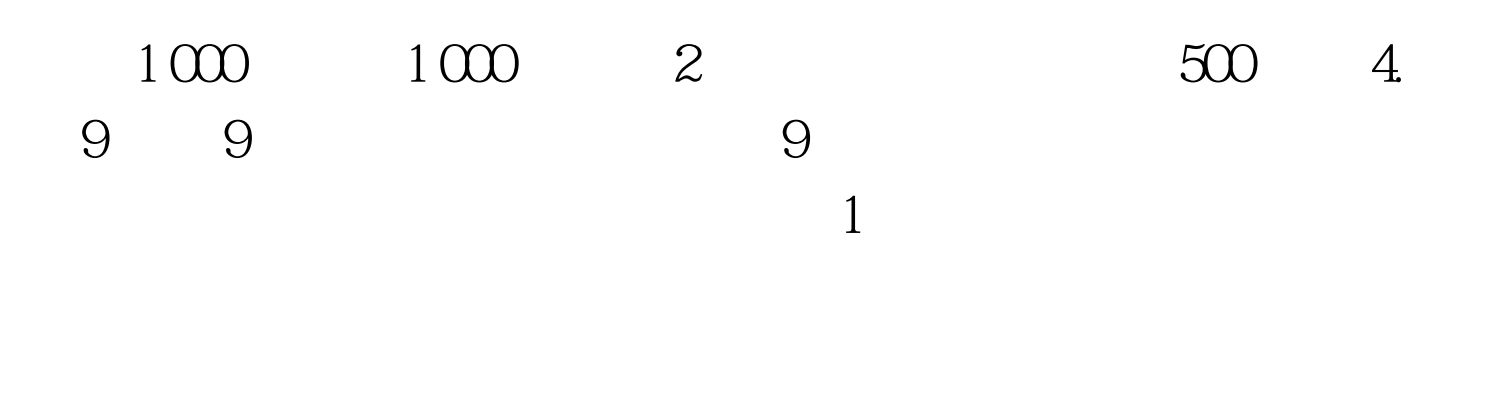

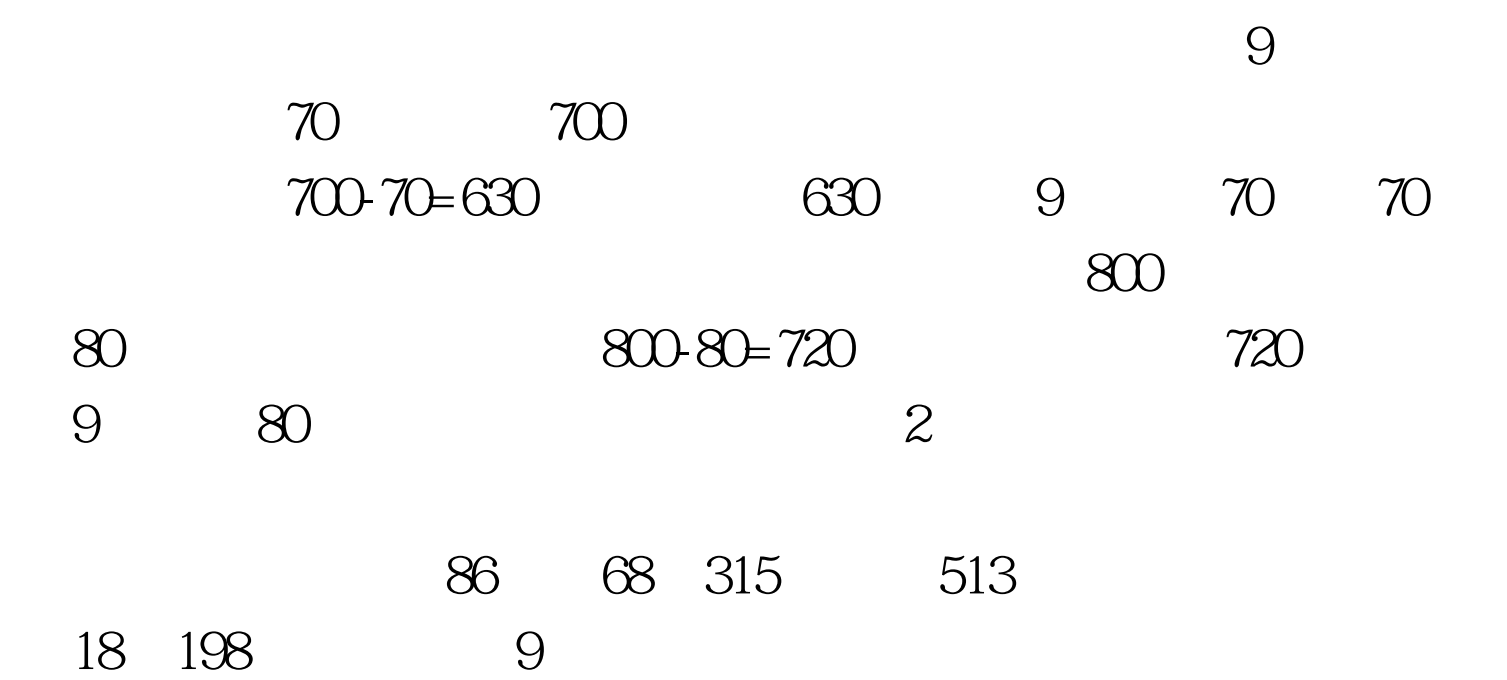

 $100Test$ 

## www.100test.com